# **Accommodating Test Dependence In Regression Testing Algorithms**

Example 1. The addition and subtraction functions are both valid yet depending upon the order in which the test suite is run, a false negative may occur. *testAddition → testSubtraction* results in two successful tests, while *testSubtraction → testAddition* results in two failing tests

Jonathan Xue

Mentors: Wing Lam, Reed Oei

- 1. Kim Herzig, Michaela Greiler, Jacek Czerwonka, and Brendan Murphy. 2015. The art of testing less without sacrificing quality. In *ICSE'15, Proceedings of the 37th International Conference on Software Engineering*. Florence, Italy, 483–493.
- 2. Sai Zhang, Darioush Jalali, Jochen Wuttke, Kıvanc Muslu, Wing Lam, Michael D. Ernst, and David Notkin. 2014. Empirically revisiting the test independence assumption. In *ISSTA 2014, Proceedings of the 2014 International Symposium on Software Testing and Analysis*. San Jose, CA, USA, 385–396.

# References

400 Engineering Hall, MC 268 1308 West Green Street Urbana, IL 61801

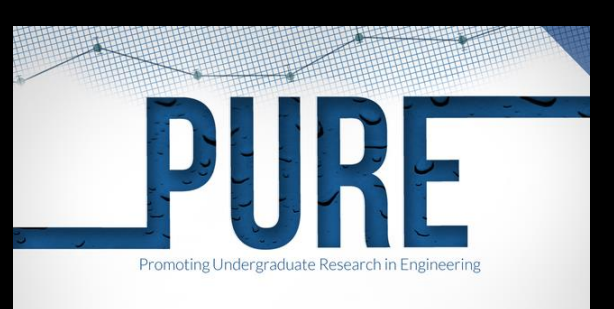

- Write two separate Maven Plugins to help automate the process of accommodating dependent tests within testing algorithms
	- Plugin 1 (runs on version w/o modifications):
		- Instruments source and test classes to gather time and coverage information of each test for regression testing techniques
		- Precompute test dependencies
	- Plugin 2 (runs on version w/ modifications):
		- Accommodate test dependencies on new versions using precomputed dependencies from Plugin 1. Test outputs should now ideally no longer contain false positives or negatives due to order-dependent tests
- Software tests enable developers to quickly identify errors and bugs [1]
- Regression Testing
	- The process of testing existing software functionality after the introduction of modifications within the code
	- Three main techniques:
		- Test Prioritization: Runs the tests in an execution order such that tests which are likely to fail are ran first
		- Test Selection: Runs a subset of tests such that only the tests affected by modified elements are ran

- Test Parallelization: Runs tests simultaneously across multiple machines/CPUs
- Dependent Tests
	- Tests which yield different test results depending on the order of the test suite (example 1)

```
ppublic class DependentTestsExample() {
        // Variable
\overline{2}public static int x = 0;
        @Test
 5
        public void testAddition () {
 6
            // Increments X
8
            X++;assertEquals(x, 1);
 9
1011
```
#### @Test

```
public void testSubtraction () {
    // Decrements x
    x--;
```
### Background

# My Work

- Helps developers accommodate dependent tests so that they are not blocked by false positives/ negatives and can focus on more pressing issues (e.g., shipping new features)
- Microsoft estimated that for complicated systems like Windows, the cost of test result inspections (i.e. verifying if test failures are due to dependent tests) can cost \$2 million a year [1]

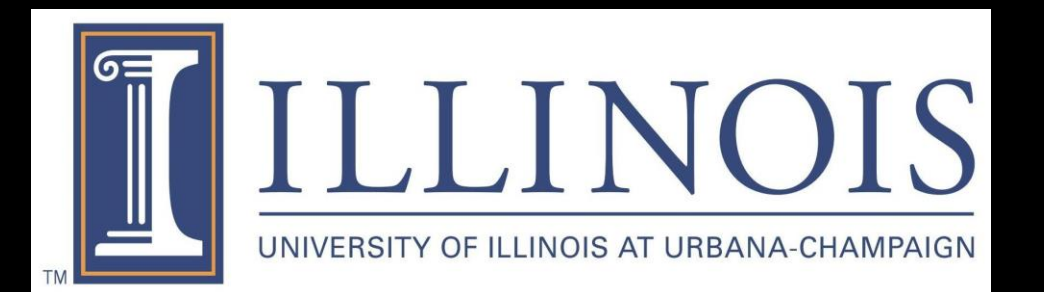

#### Importance

- Plugins work on any Maven repository
- Plugins reduce the process to three simple steps with trivial manual effort
- Use of our work is 7.1% faster at producing reliable outcomes than regression testing algorithms that assume test independence [2]

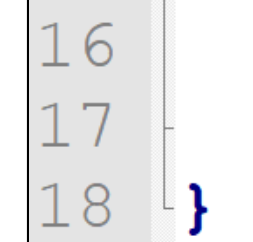

 $12$ 

 $13$ 

14

15

#### assertEquals $(x, 0)$ ;

# Benefits

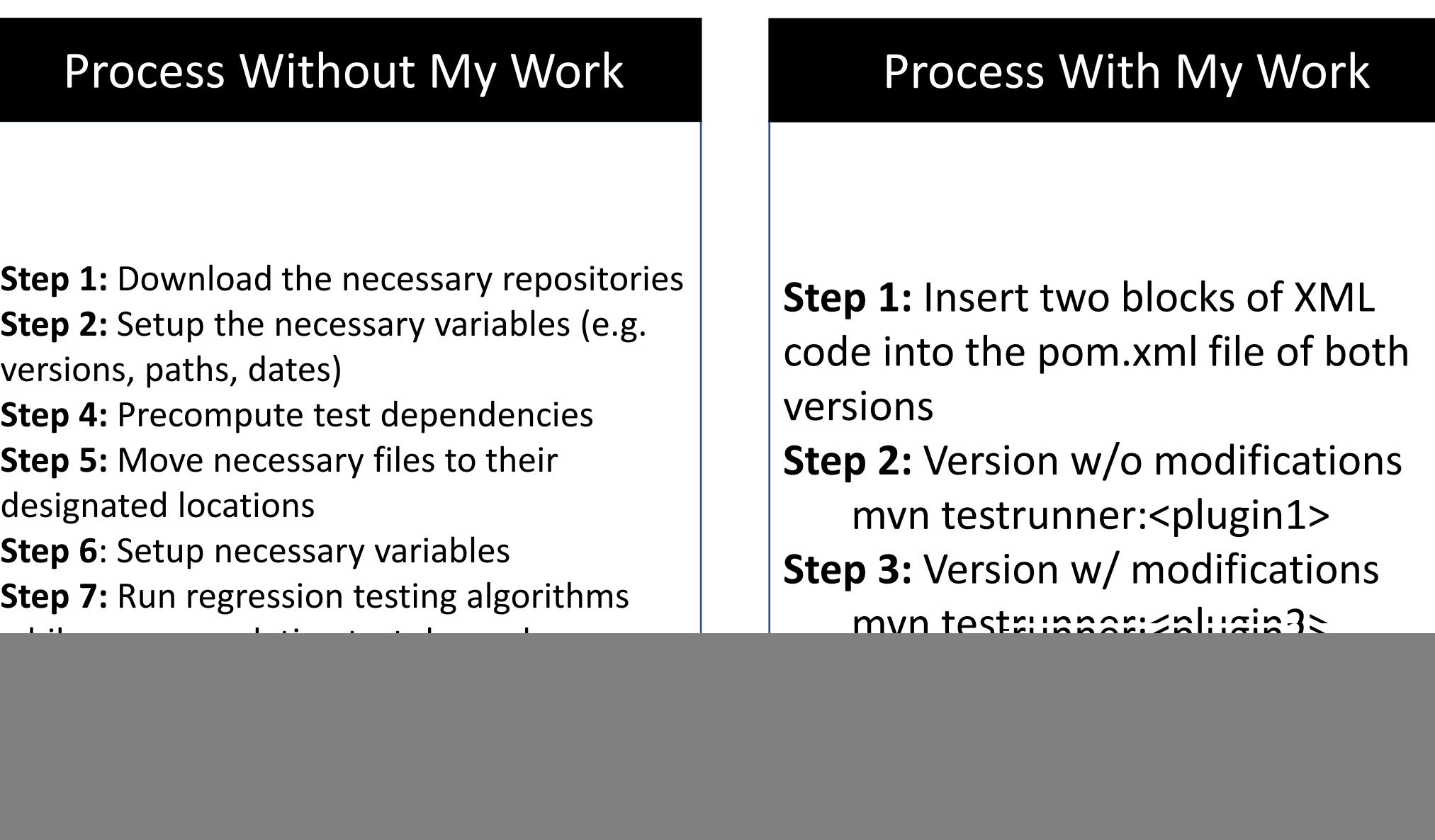